## Diocese of San Bernardino Employee Time Sheet

**(If doing this manually please print)**

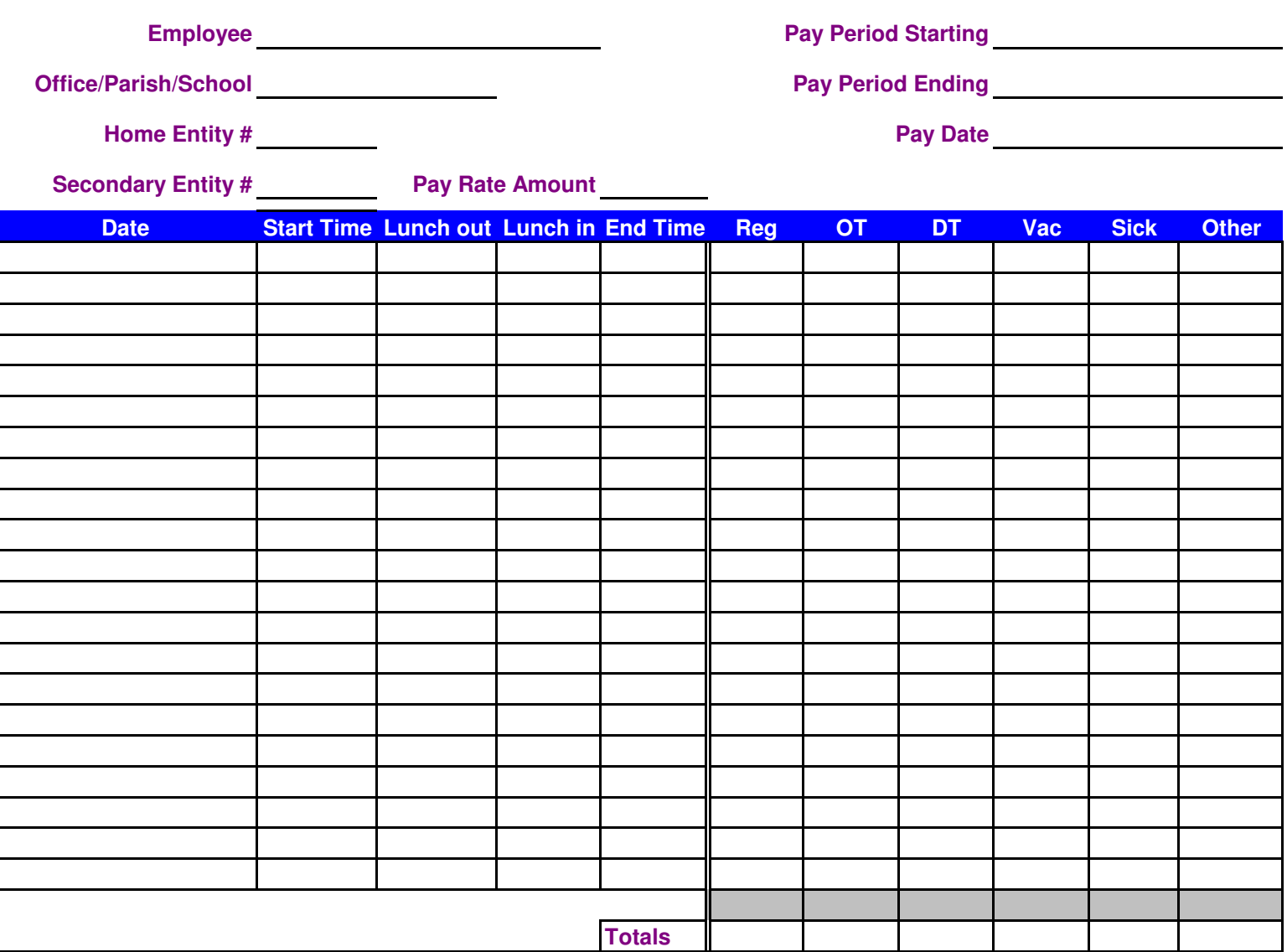

**EMPLOYEE SIGNATURE DATE**

**SUPERVISOR SIGNATURE DATE** 

**If the day is a Paid Holiday then type "Holiday #" in Start Time, where # is 1, 1.5, 2, 2.5, 3, 3.5, 4, 4.5, 5, 5.5, 6, 6.5, 7, 7.5, or 8. You can also input Sick, Vacation, Other, Furlough, Jury Duty, Bereavement, or W/C as place holders for the day.**

**For Payroll use only Reg OT DT V S**

Modified Date: 9/30/2014